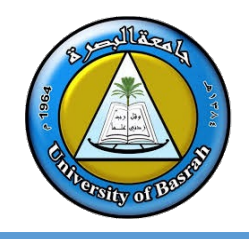

 **ةلحرملا ىلولاا – ( ح 125) كسیب ةغلب ةجمربلا**

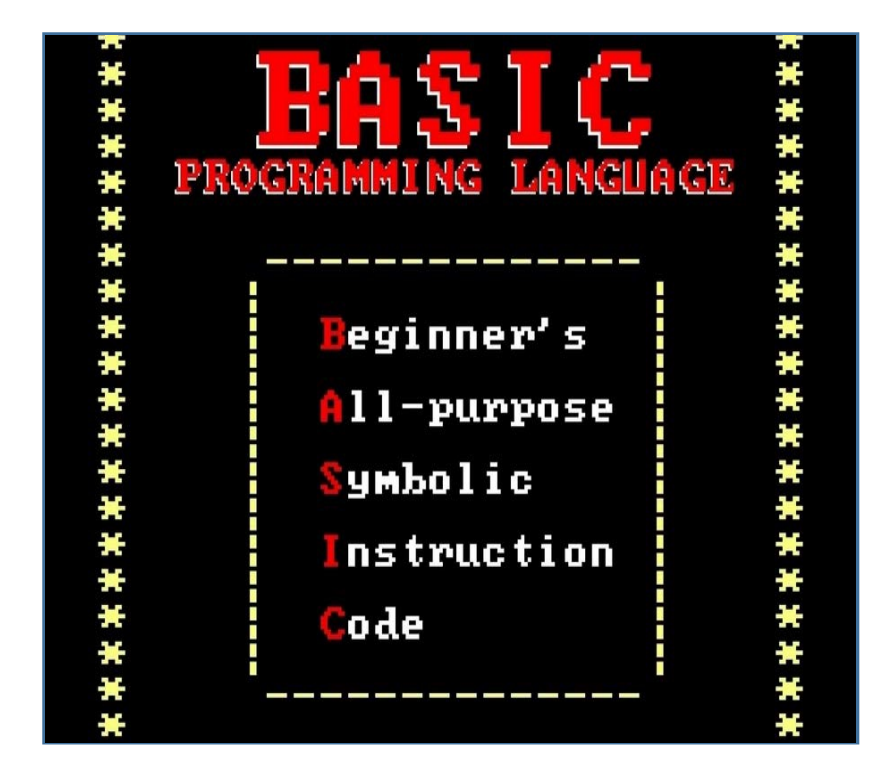

أ**. م. د. حيدر نوري حسين الهاشم***ي* القسم: الرياضيات البر مجة بلغة بيسك **READ/DATA Statement RESTORE Statement**

كلية العلوم

جامعة البصرة

ةقباسلا ةرضاحملا يف

- •**IF …. THEN Loop**
- •**Examples**
- •**FOR …. NEXT Loop Examples**

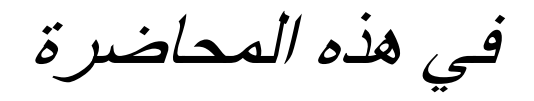

## • **READ/DATA Statement**

• **RESTORE Statement**

## **READ/DATA Statement**

الرياضيات – كلية العلوم – University of Basrah

## **READ/DATA** ةرابع

## الهدف من استخدام عبارة READ لقراءة قيم من عبارة DATA واسنادها للمتغيرات وصيغتها:

**READ** *list of variables DATA datum*

4 تاین باضیات – كلية العلوم – University of Basrah الرياضيات – كلية العلوم